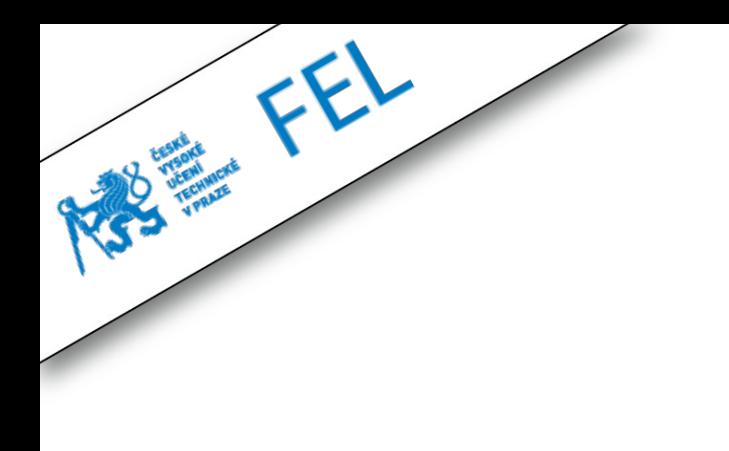

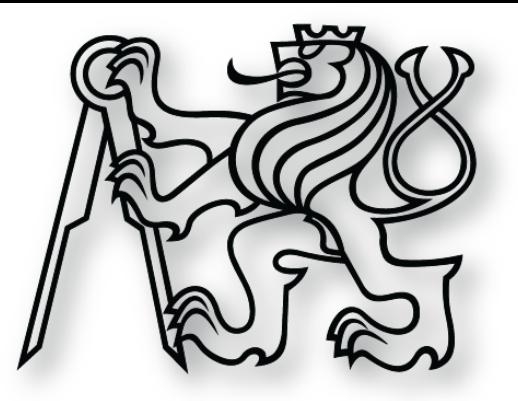

### **Kolekce**

**cvičení 10. března 2014**

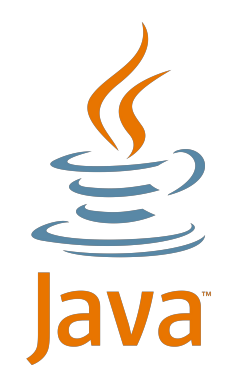

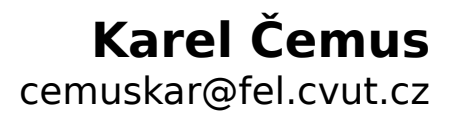

## **MARKOVání**

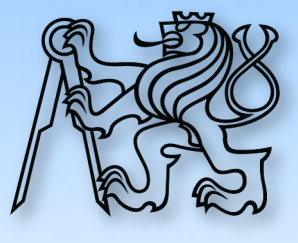

- ➢ Třída
- ➢ Atribut
- ➢ Metoda
- ➢ Rozhraní
- ➢ Abstraktní třída
- ➢ Abstraktní metoda
- ➢ Překrývání (overriding)
- ➢ Kde v paměti jsou třídy?
- ➢ Kde v paměti jsou objekty?
- ➢ Kdy metodu deklarujeme …
	- ➢ Ve dané třídě
	- ➢ V rodiči
	- ➢ V rozhraní
	- ➢ Abstraktní
- ➢ Kdy uděláme třídu abstraktní?

## **Domácí úkol**

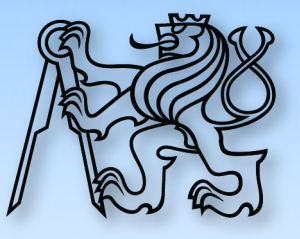

- ➢ Public vs private atributy
- ➢ Had: svlékni kůži
- ➢ Interface: metody pouze public
- ➢ Final metody

### **Dotazy?**

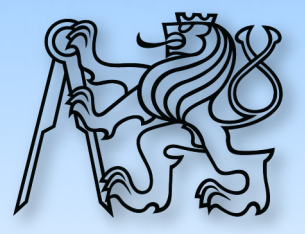

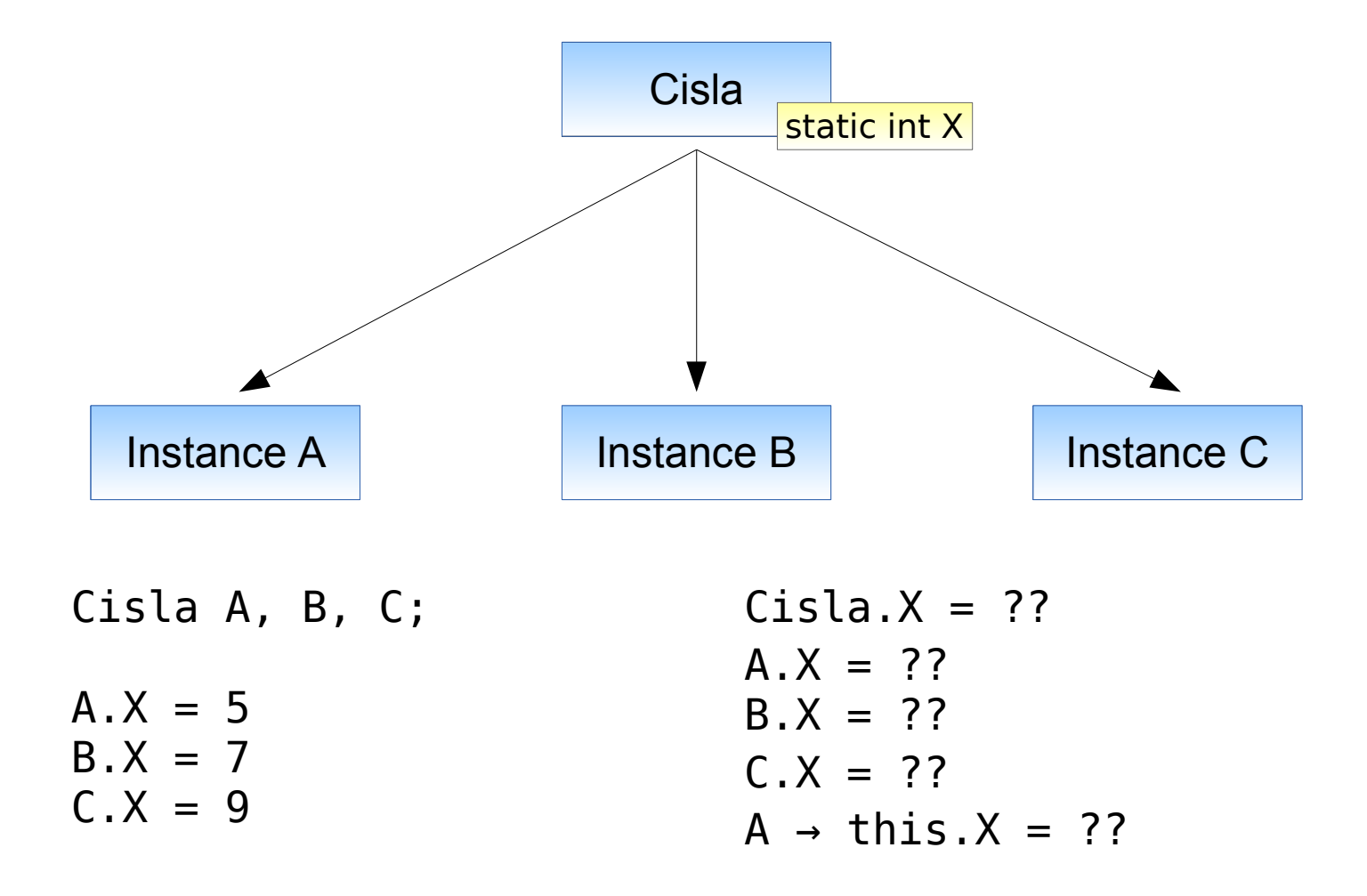

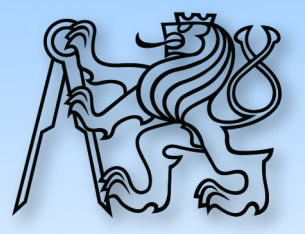

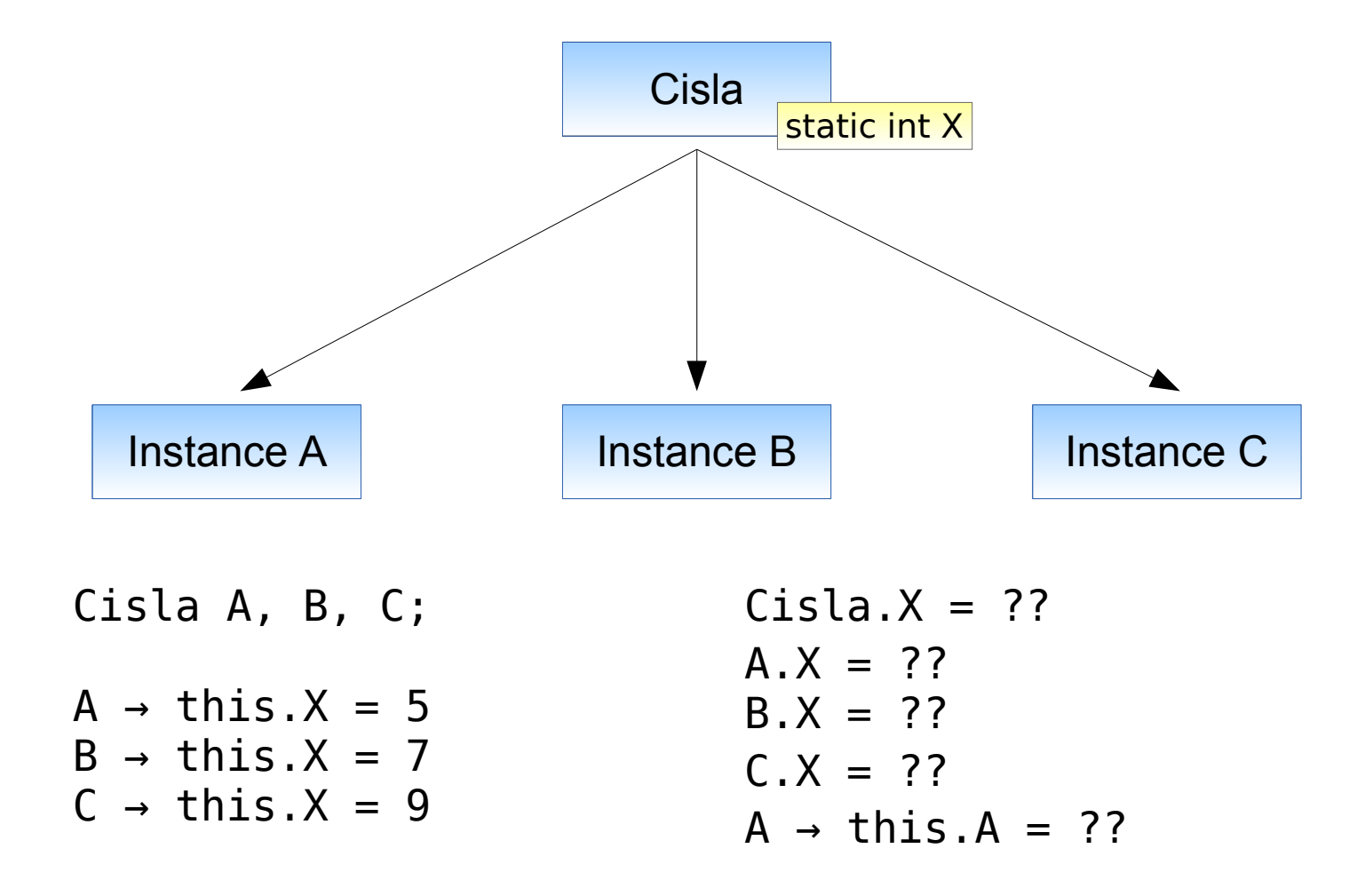

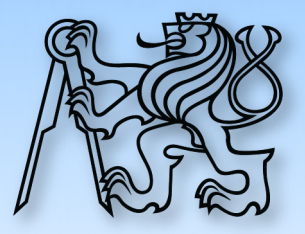

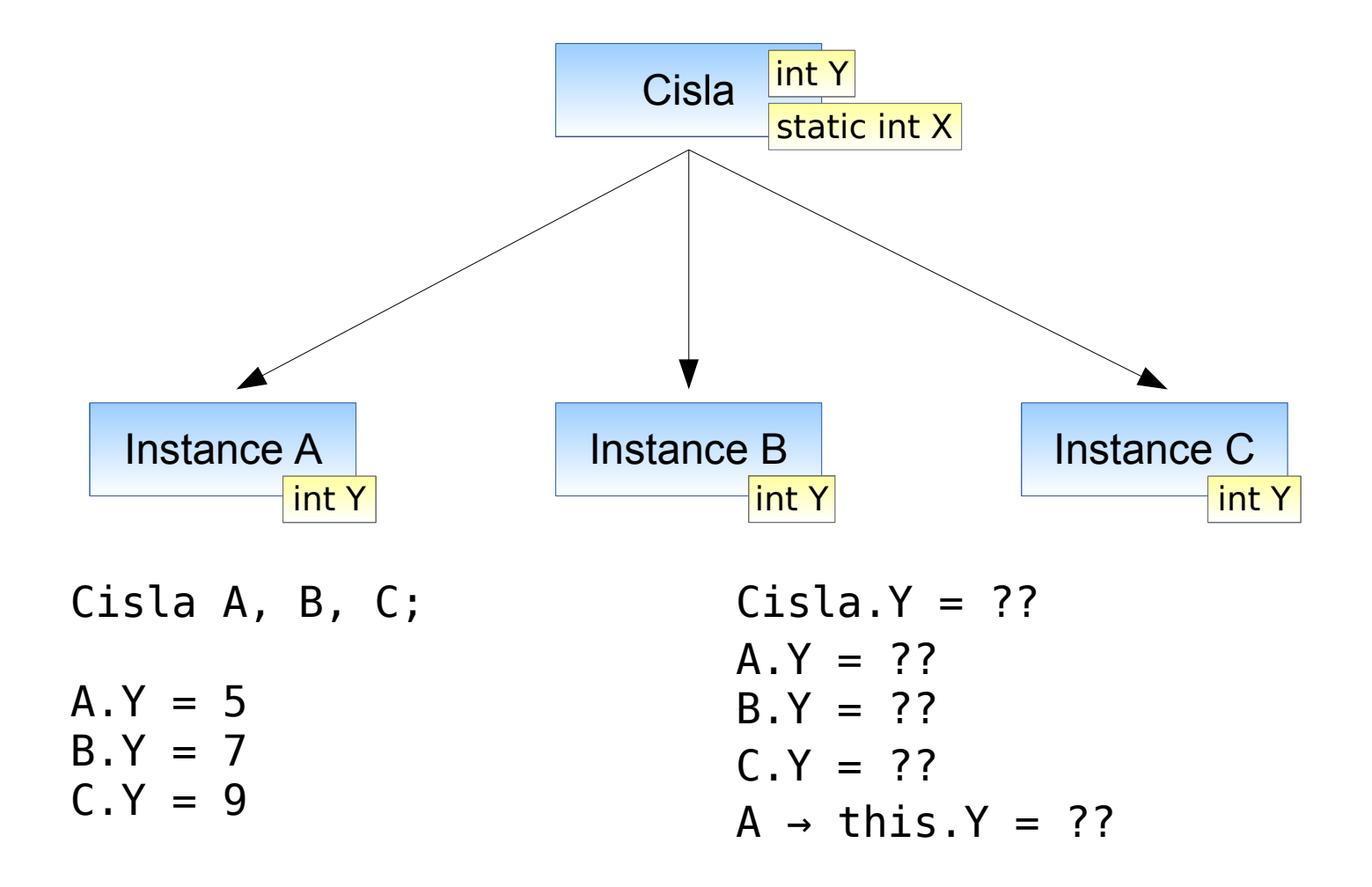

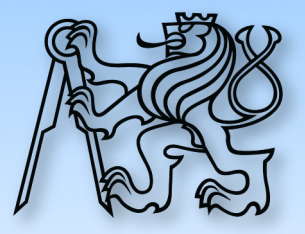

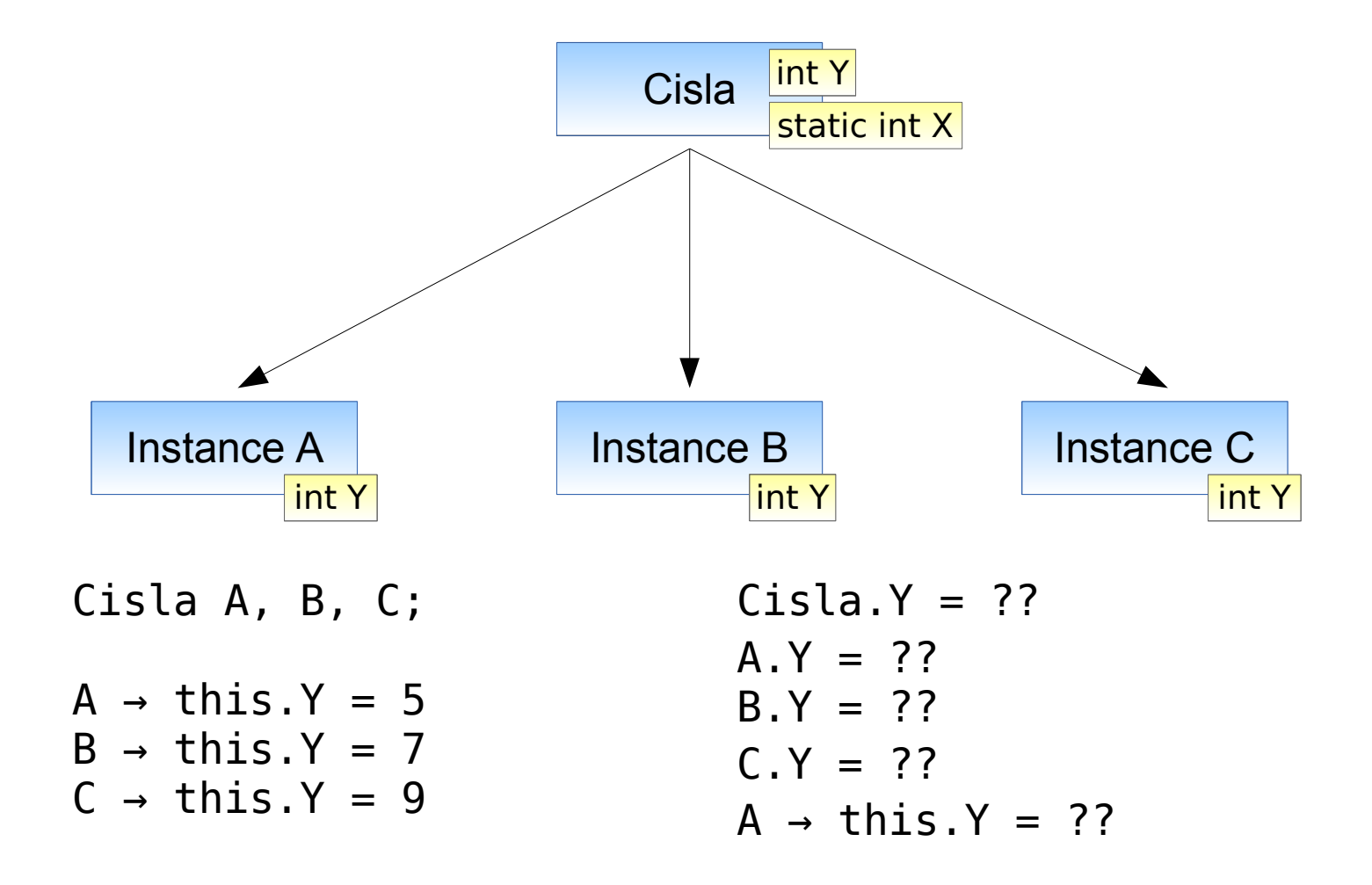

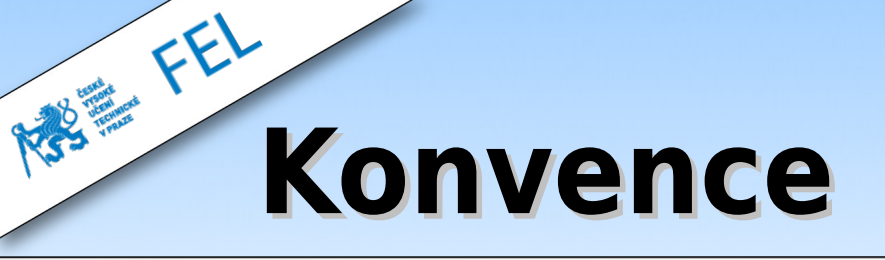

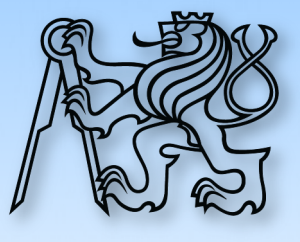

- ➢ Proměnné
- ➢ Instanční atributy
- ➢ Statické atributy
- $\triangleright$  Static final atributy
- ➢ Instanční metody
- ➢ Statické metody
- ➢ Static final metody
- ➢ Balíčky
- ➢ Třídy a rozhraní
- ➢ Abstract, Interface, Implem.
- ➢ Metody v rozhraních

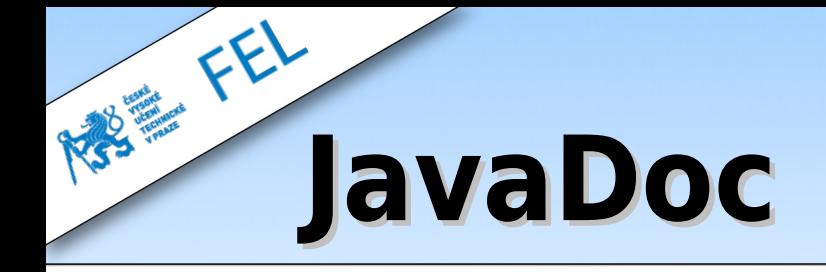

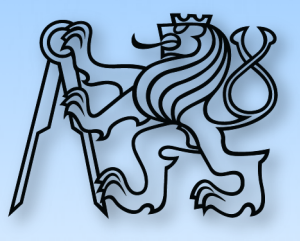

- ➢ Speciální syntaxe pro psaní dokumentace
- ➢ Nad třídou, rozhraním, metodou, atributem
- ➢ Rozhraní místo implementace
- ➢ Podpora v IDE
- ➢ **NE** uvnitř metod

```
/**
* Metoda provede soucet dvou zadanych cisel
 \ast* @param jeden scitanec
* @param druhy scitanec
* @return soucet
 *public int secti(int a, int b);
```
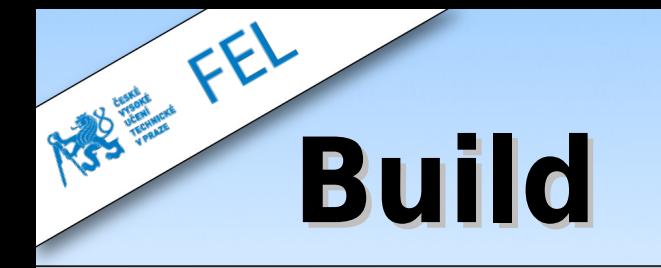

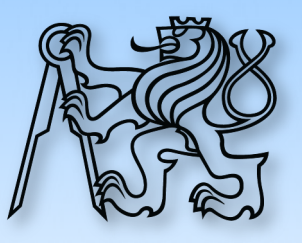

- ➢ Generuje řadu souborů
- ➢ \*.class, \*.jar, kopíruje konfiguraci atd.
- ➢ Generované **automaticky**
- ➢ **Neposílat, neukládat, nezálohovat**
- ➢ Zpravidla adresáře:
	- ➢ build/
	- ➢ target/
	- ➢ out/

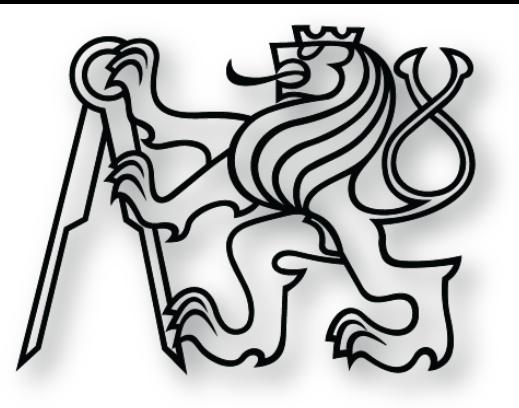

### **Aktivita: Kvíz**

RESERVE FEL

**Maximum 1 bod**

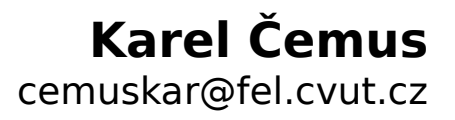

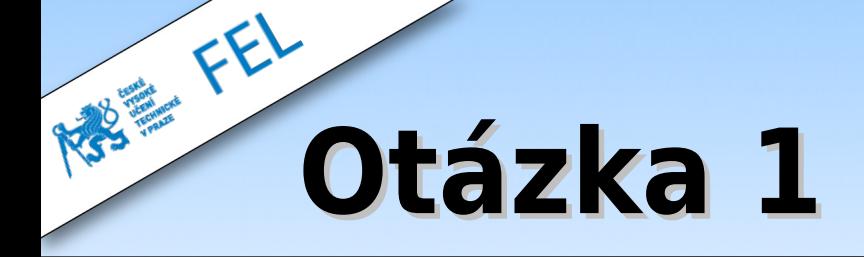

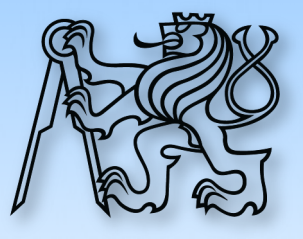

```
class Zvire {
   String jmeno = "";
   public Zvire(String jmeno) {
     jmeno = jmeno;
   }
}
```
Zvire pepicek = new Zvire("Pepicek");

```
System.out.println( pepicek.jmeno );
```
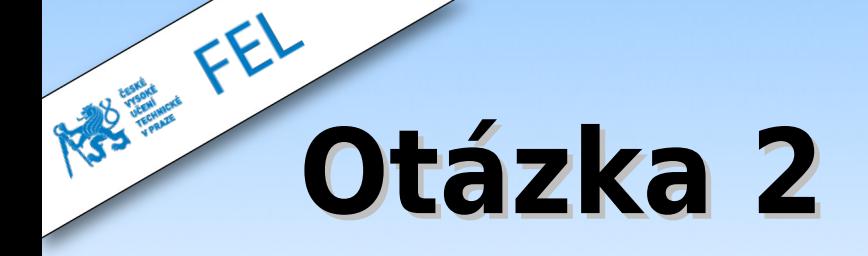

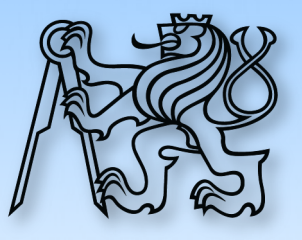

```
class Zvire {
```

```
 private static int dalsi = 10;
 private int id = 0;
  public Zvire() {
    id = dalsi++; }
}
```
Zvire pepicek =  $new$  Zvire();

```
System.out.println( pepicek.id );
```
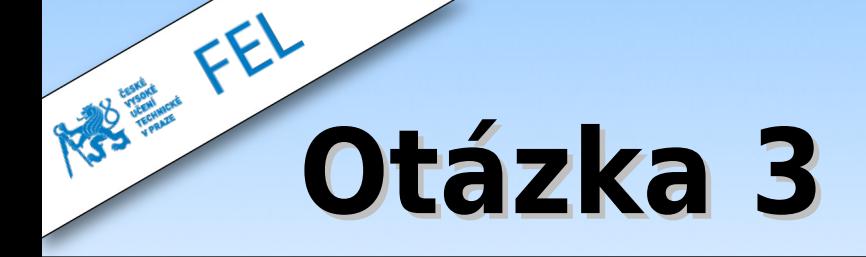

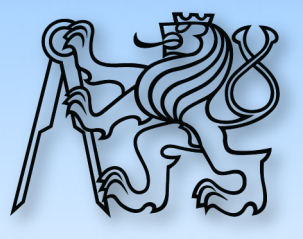

```
class Zvire {
   static int dalsi = 10;
  int id = -10;
   public Zvire() {
    int dalsi = 0;
    Zvire.dalsi = dalsi + 1;
    id = dalsi; }
}
```

```
Zvire pepicek = new Zvire();
System.out.println( pepicek.id );
```
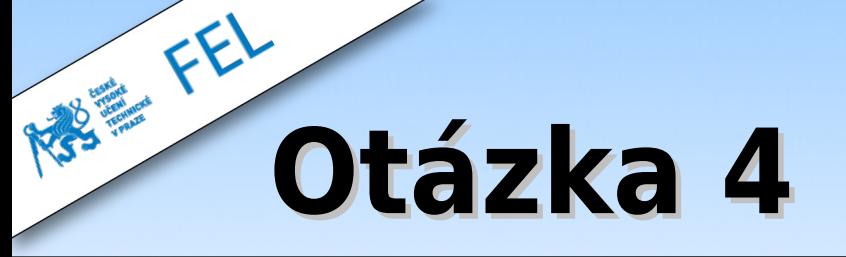

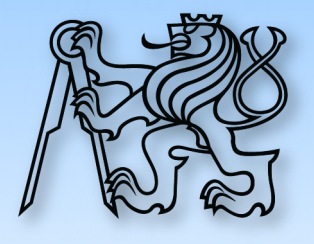

### **Rekurze: Funkce, která vypíše zadané pole do konzole.**

```
static void print(int[] pole) {
```
### **Nápověda:**

}

- ➢ Potřebujete ještě jednu metodu
- ➢ Nezakládejte proměnné mimo metody

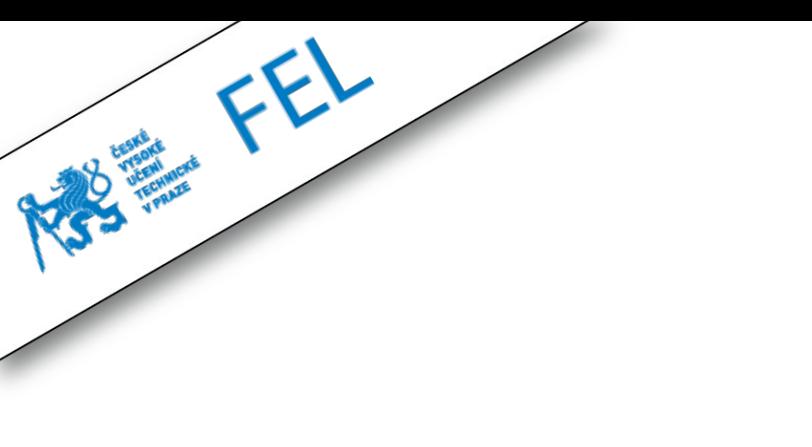

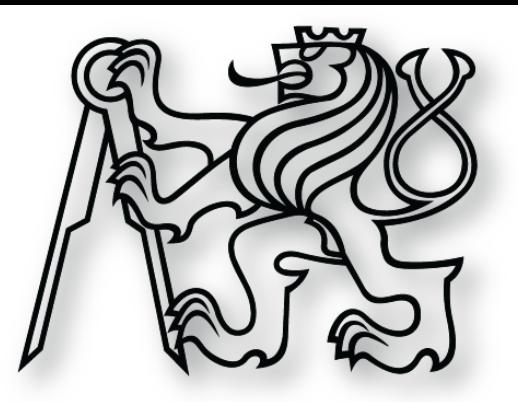

### **Odeslat emailem**

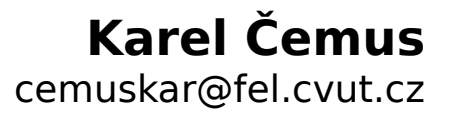

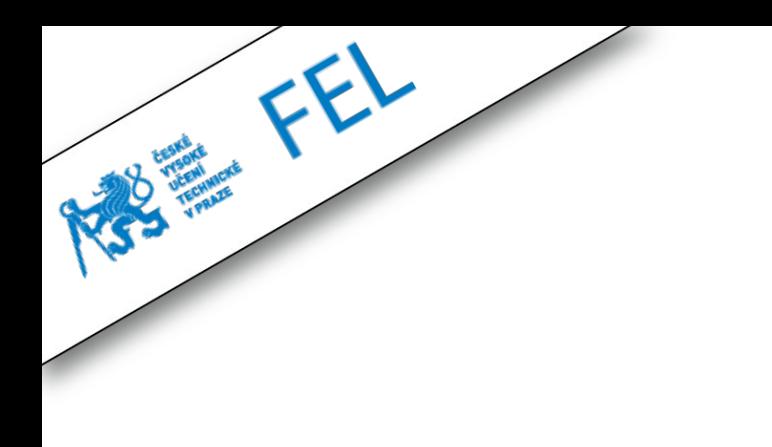

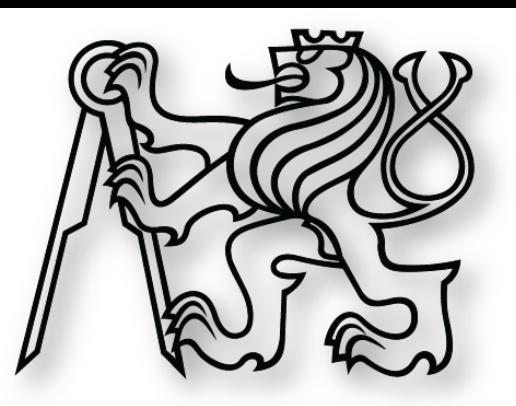

## **Řešení**

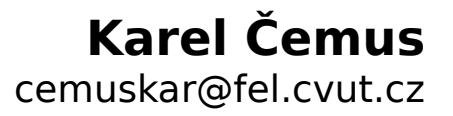

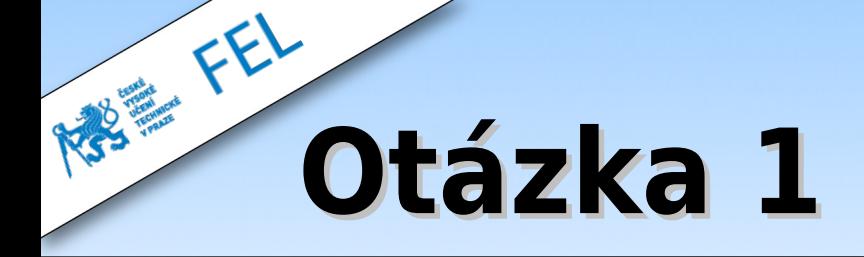

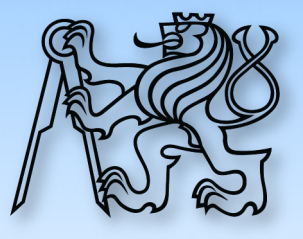

```
class Zvire {
   String jmeno = "";
   public Zvire(String jmeno) {
     jmeno = jmeno;
   }
}
```
Zvire pepicek = new Zvire("Pepicek");

```
System.out.println( pepicek.jmeno );
```
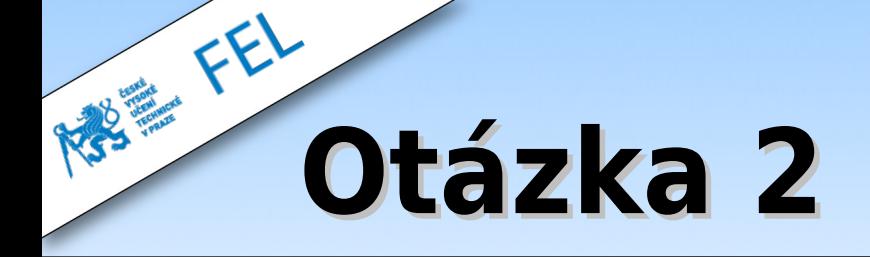

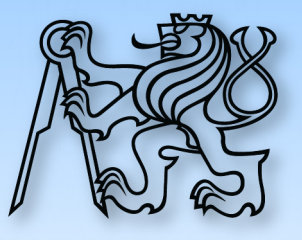

```
class Zvire {
   private static int dalsi = 10;
  private int id = 0;
   public Zvire() {
    id = dalsi++; }
}
```
Zvire pepicek =  $new$  Zvire();

```
System.out.println( pepicek.id );
```
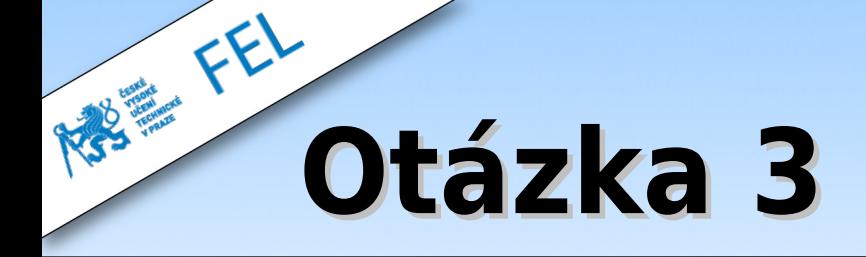

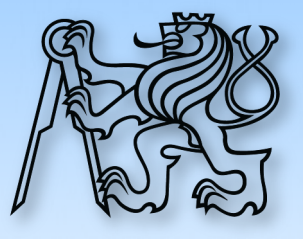

```
class Zvire {
   static int dalsi = 10;
  int id = -10;
   public Zvire() {
    int dalsi = 0;
    Zvire.dalsi = dalsi + 1;
    id = dalsi; }
}
```

```
Zvire pepicek = new Zvire();
System.out.println( pepicek.id );
```
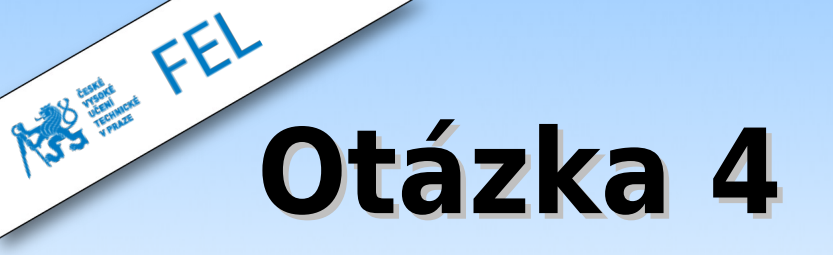

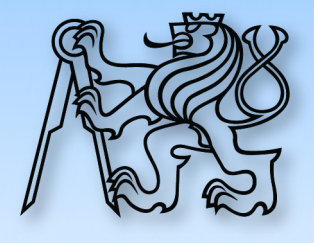

#### **Rekurze: Funkce, která vypíše zadané pole do konzole.**

```
static int print(int[] pole) {
   print(pole, 0);
}
static int print(int[] pole, int index) {
   if ( index < pole.length ) System.out.println( pole[index] );
  else print(pole, index + 1);
}
```
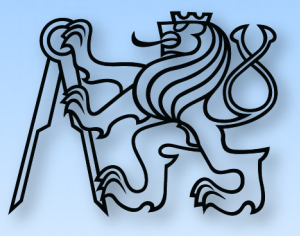

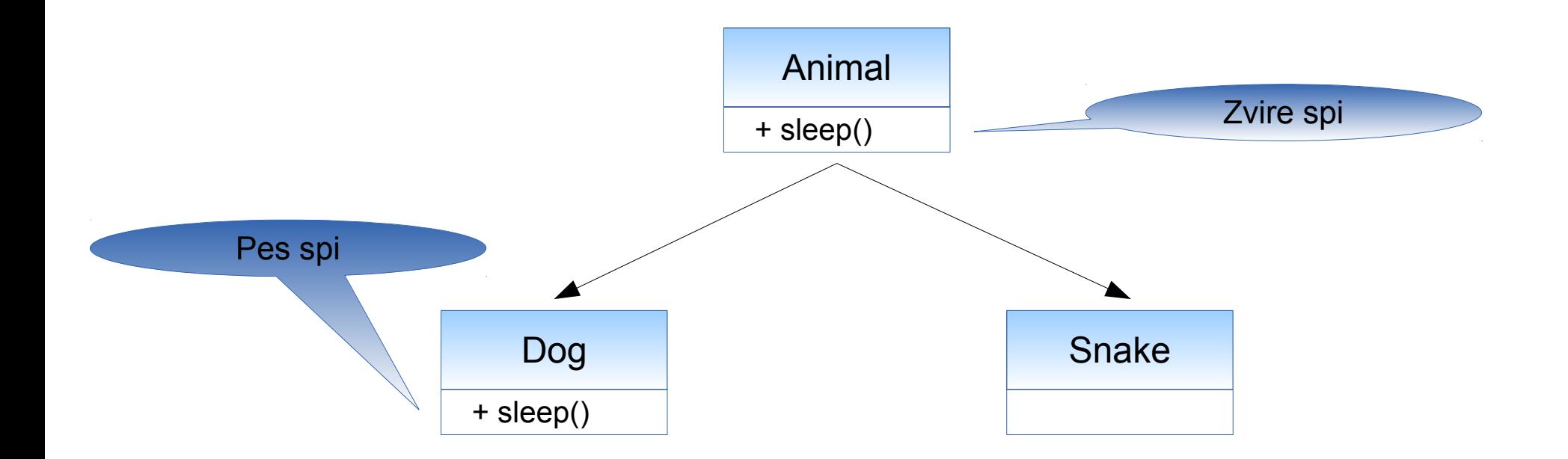

```
Animal animal = new Animal();
animal.sleep();
```
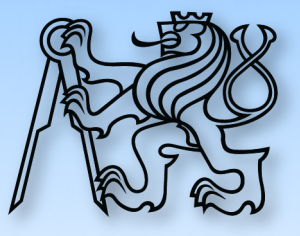

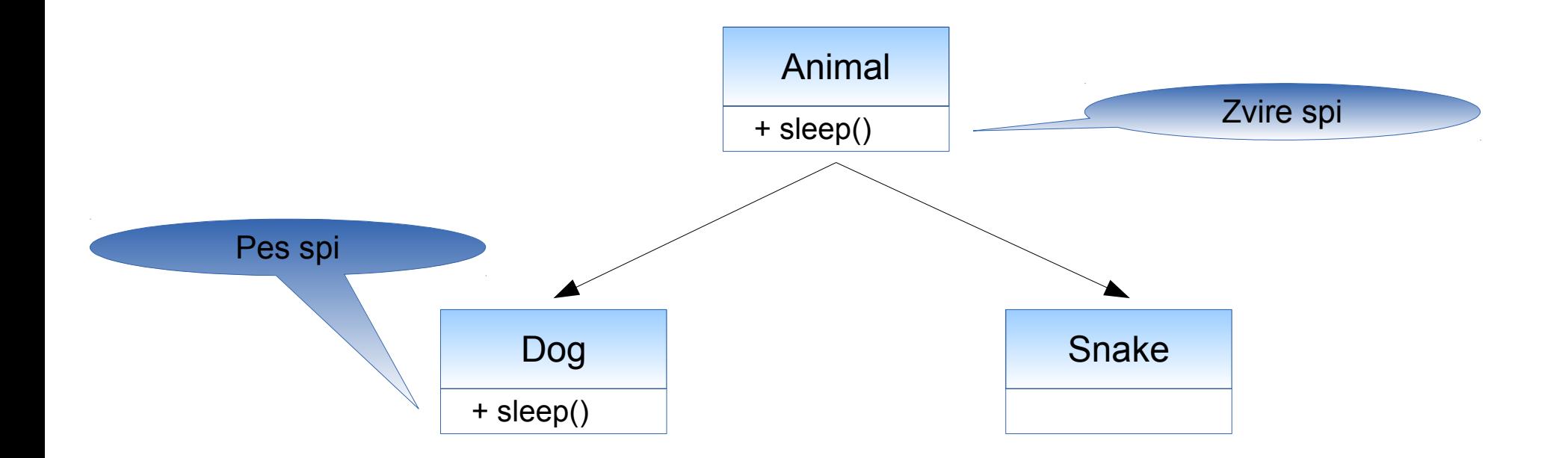

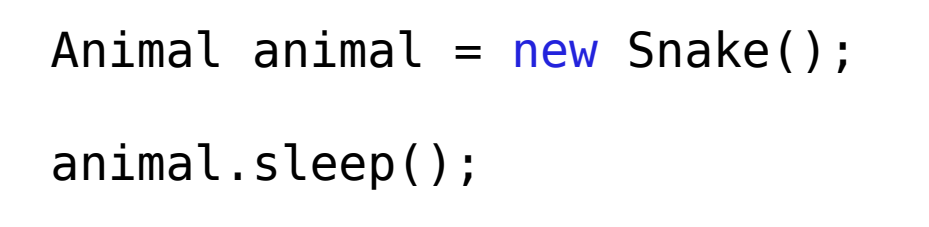

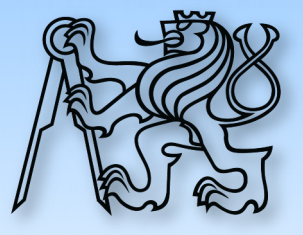

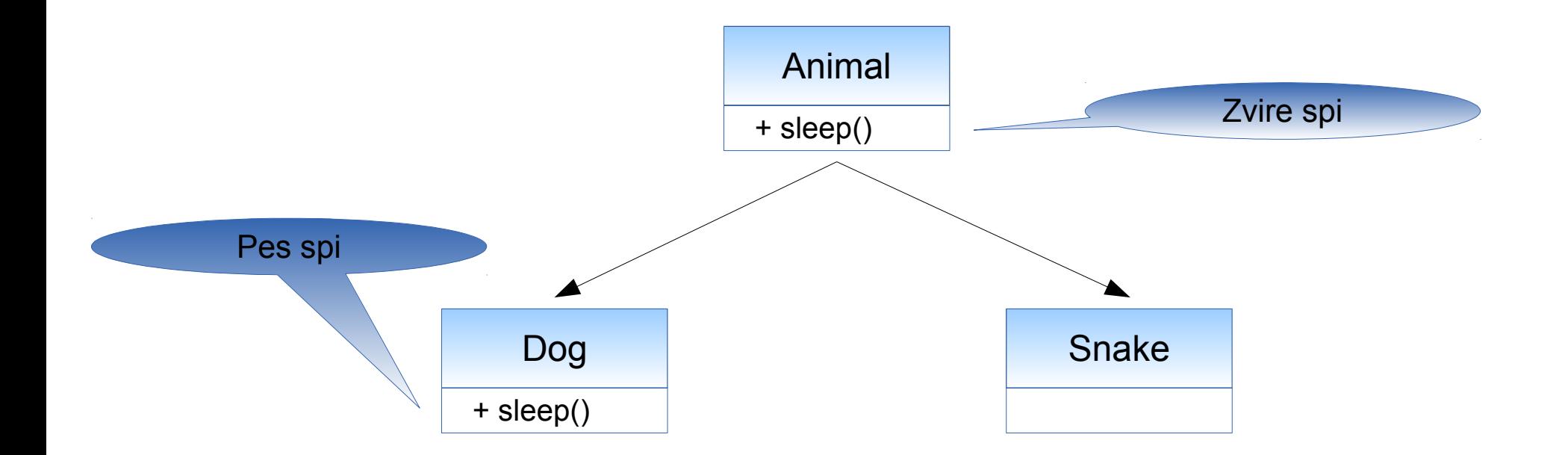

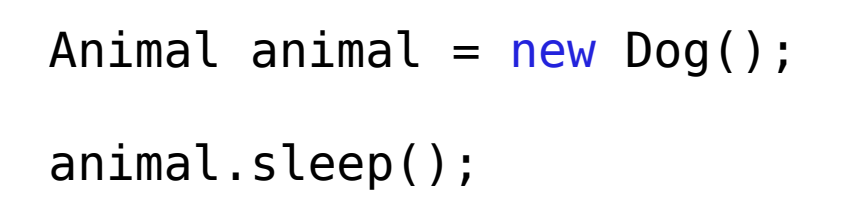

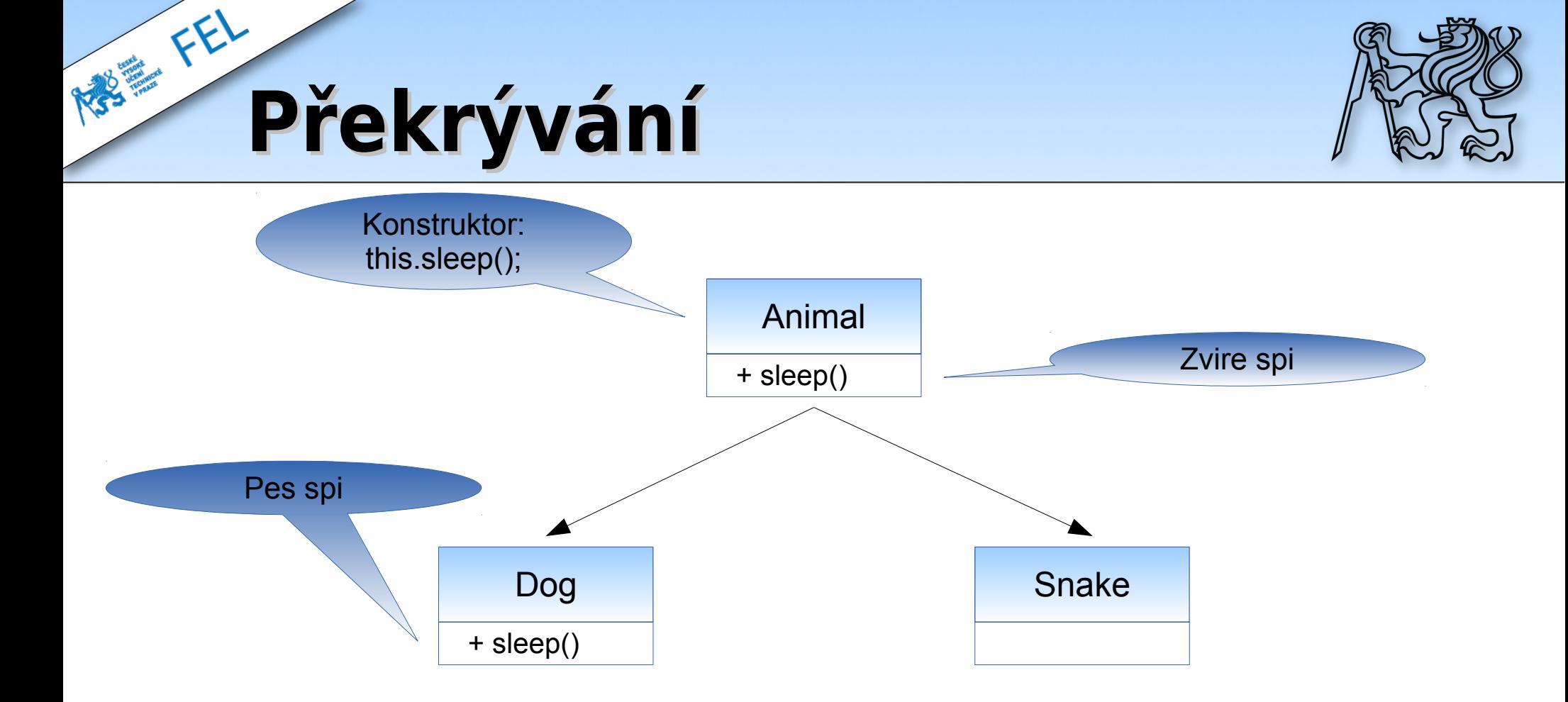

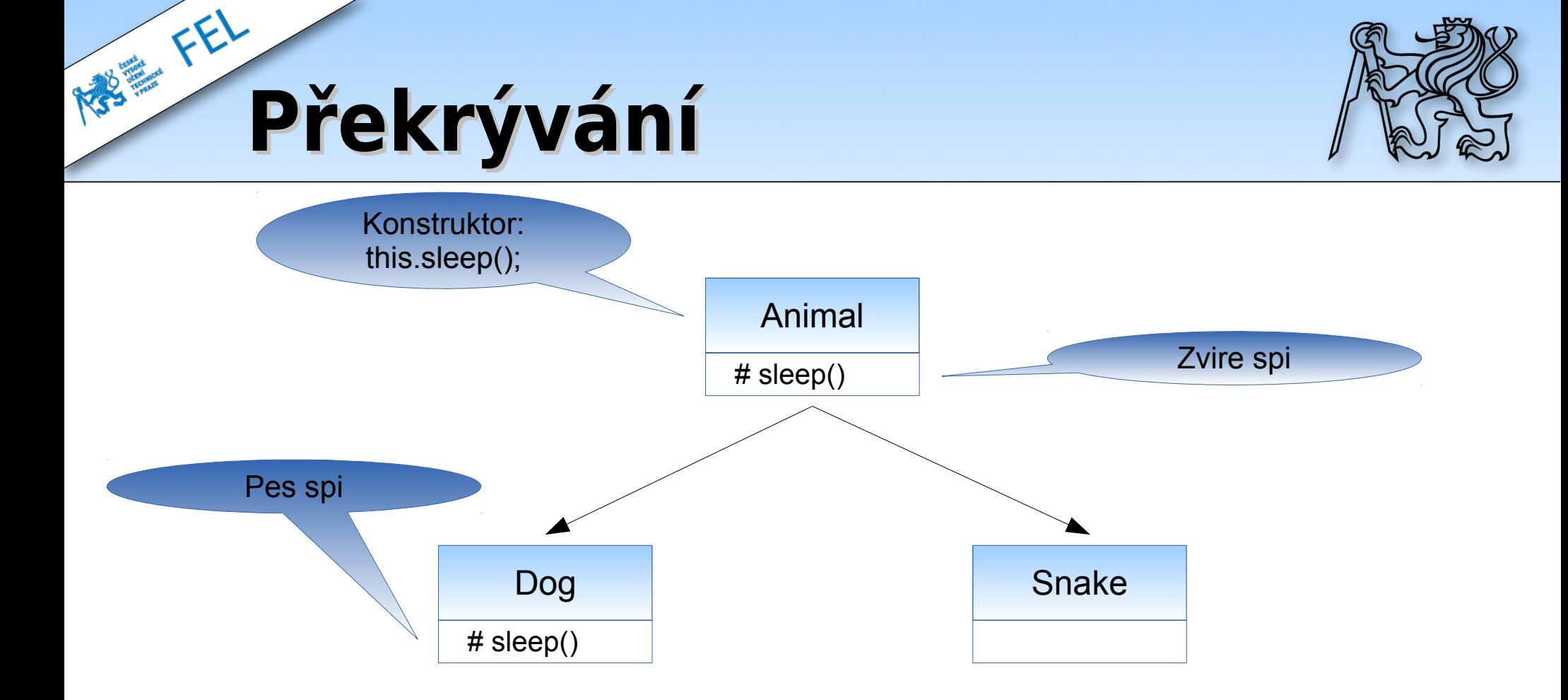

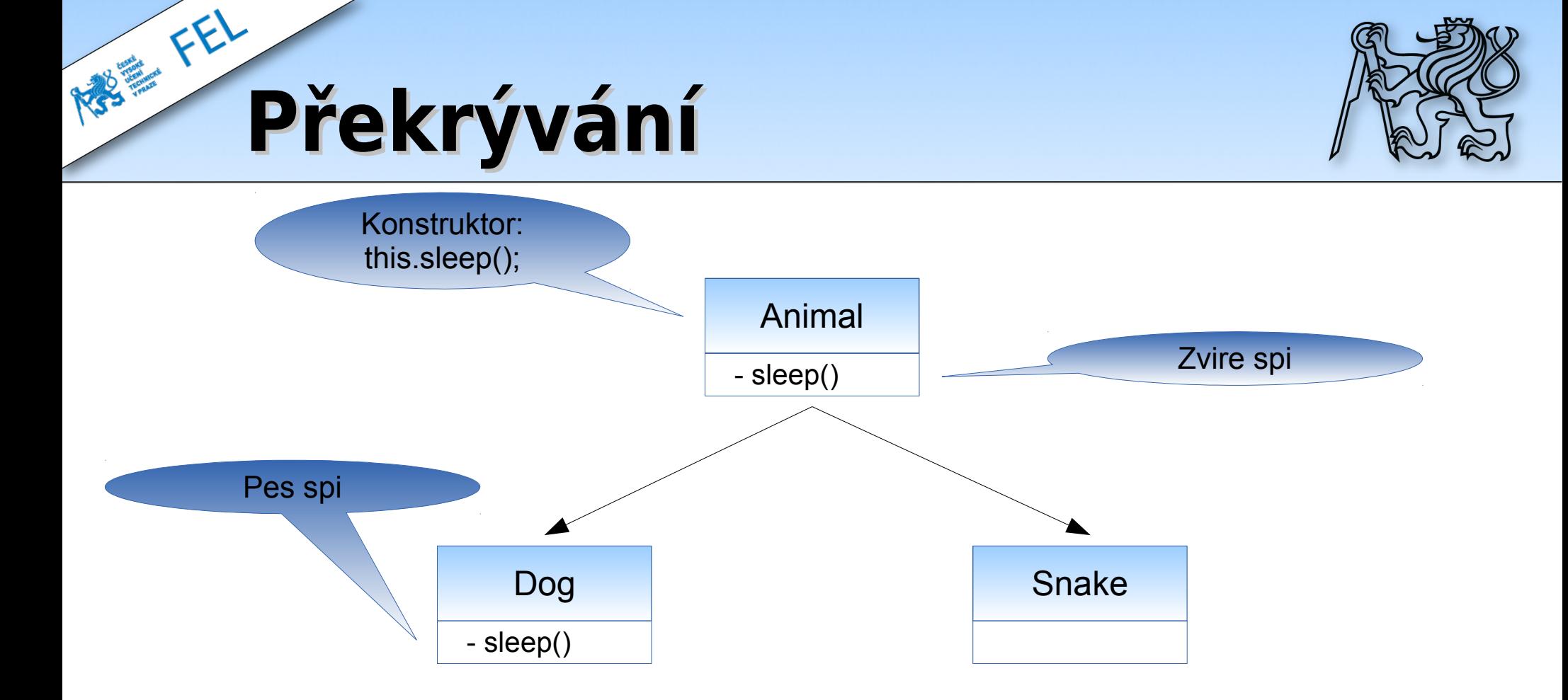

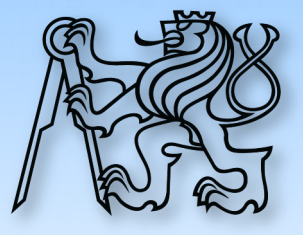

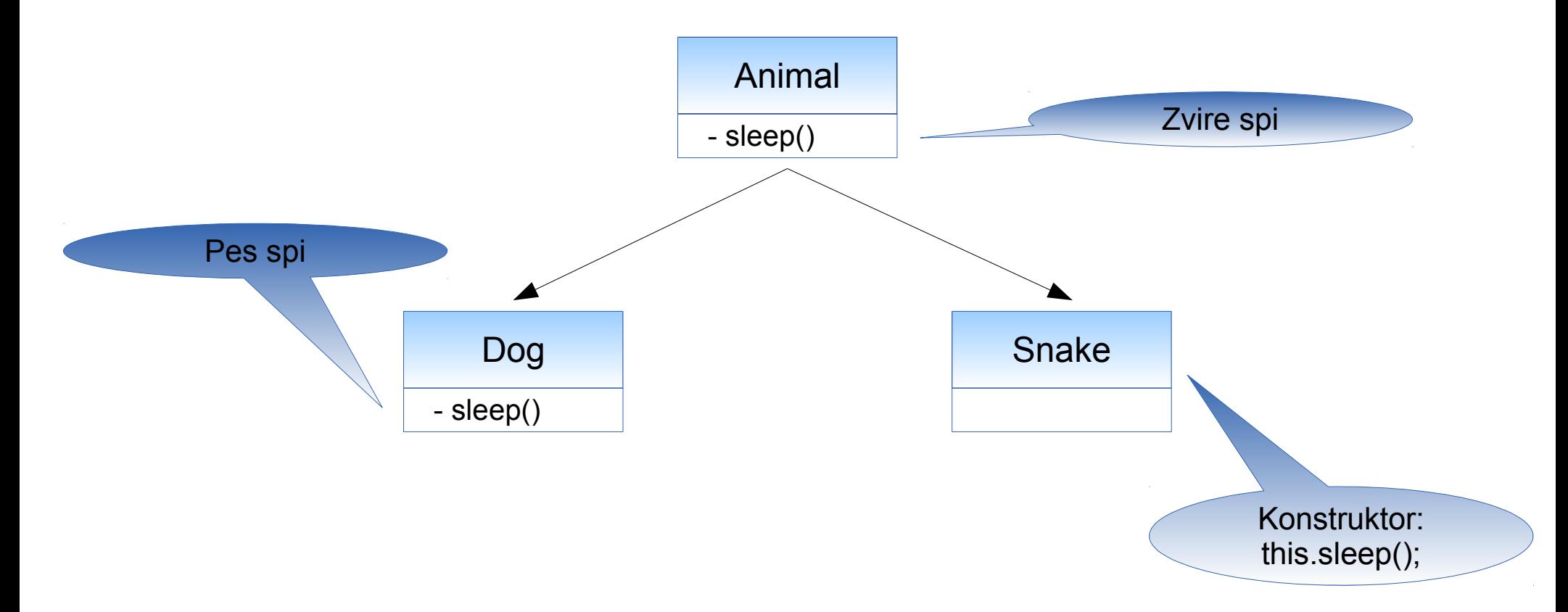

# **Substituční princip**

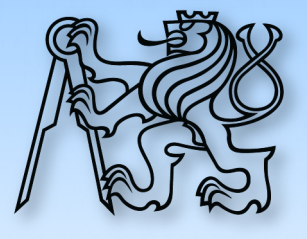

- ➢ Překrývání nesmí porušit substituční princip!!!
- ➢ Možno upravit argumenty i návratovou hodnotu

```
interface List {
   void addAll( List list );
}
```

```
interface MyList extends List {
  void addAll( Collection collection );
```
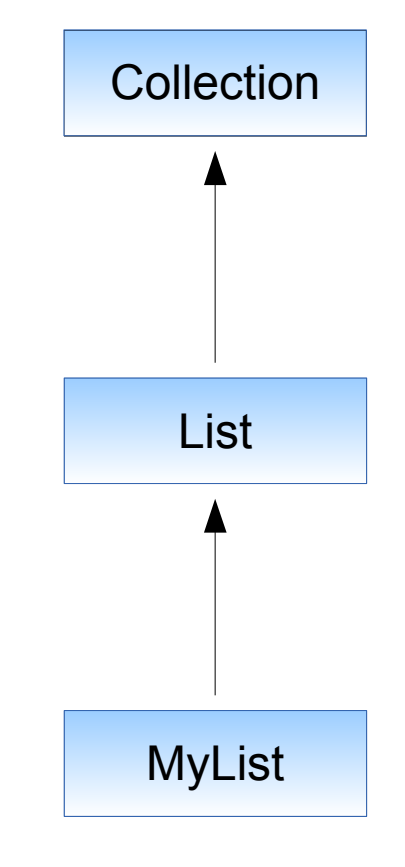

}

# **Substituční princip**

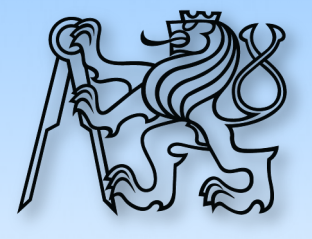

- ➢ Překrývání nesmí porušit substituční princip!!!
- ➢ Možno upravit argumenty i návratovou hodnotu

```
interface List {
   List addAll( List list );
}
```

```
interface MyList extends List {
  MyList addAll( Collection collection );
}
```
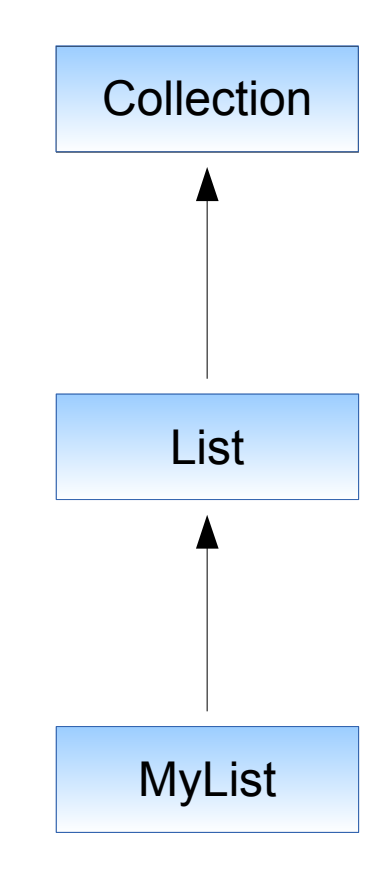

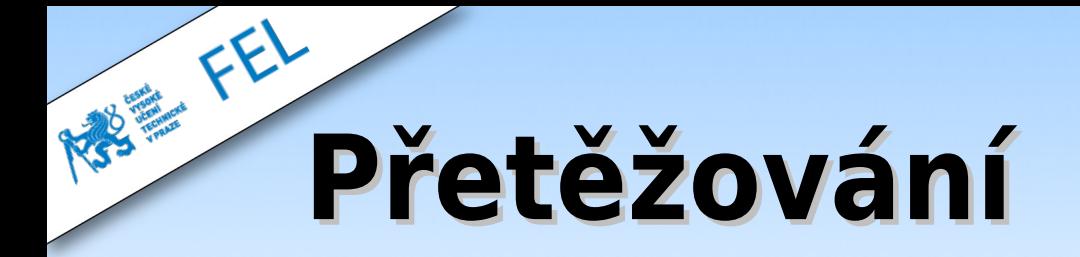

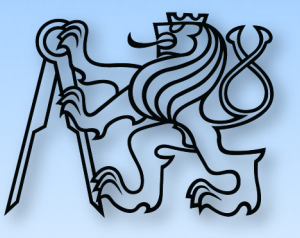

interface ComplexNumber { ComplexNumber add( ComplexNumber number ); ComplexNumber add( int real, int imaginary ); }

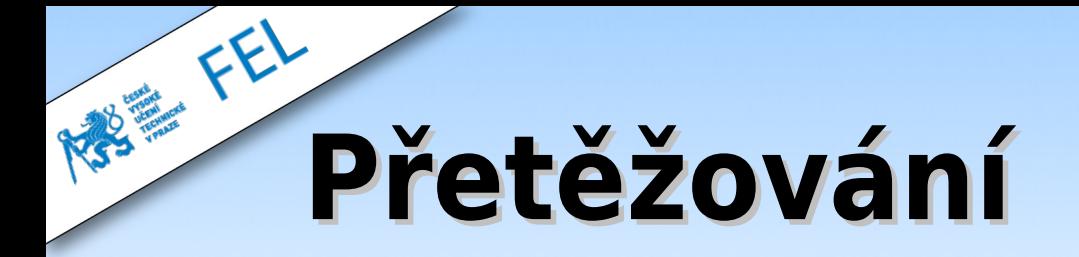

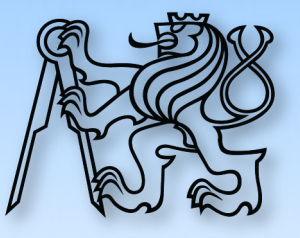

```
interface List {
   List insert( Object value );
   List insert( Object value, int position );
}
```
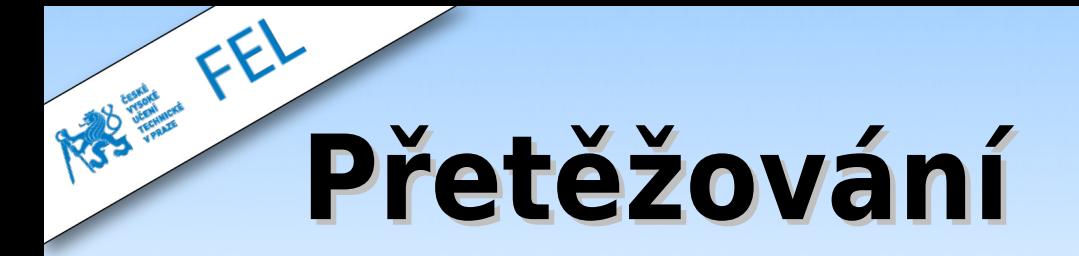

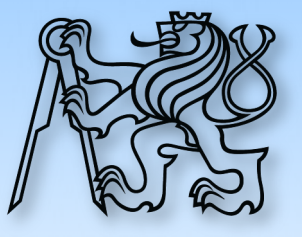

```
interface List {
   List insert( Dog value );
  List insert( Snake value );
}
```
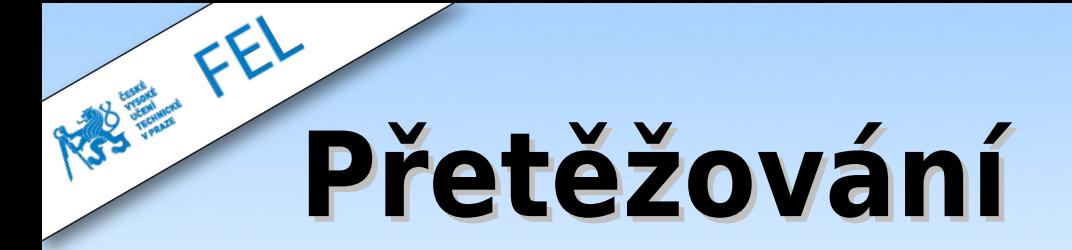

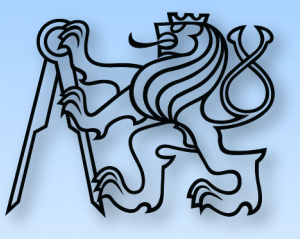

### **NELZE!!!**

```
interface List {
   List add( Animal animal );
   List add( Dog dog );
}
```
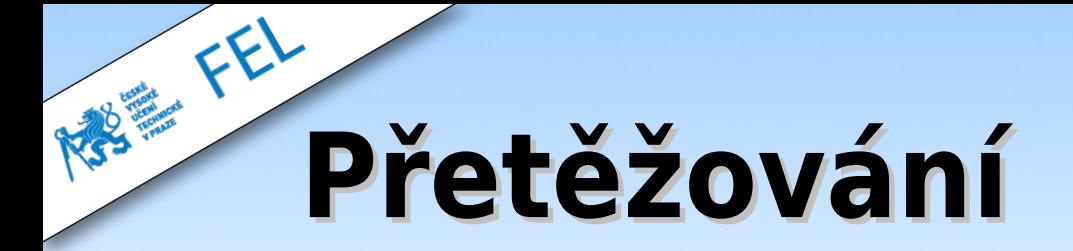

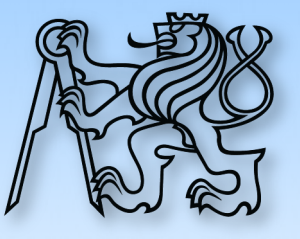

### **NELZE!!!**

interface List { List insert( Object value ); Collection insert( Object value ); }

## **Polymorfismus**

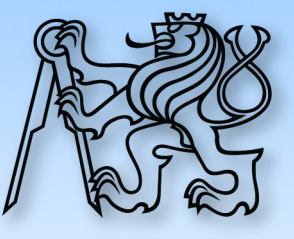

- ➢ Různé třídy, stejný kontrakt!
	- ➢ Stejné rozhraní
	- ➢ Stejný význam tříd

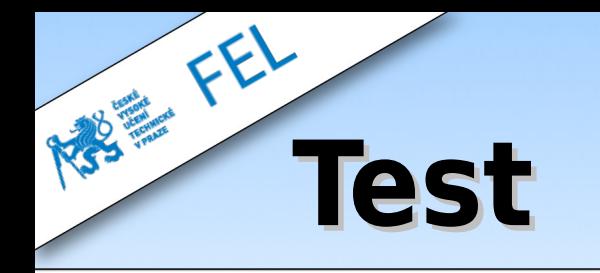

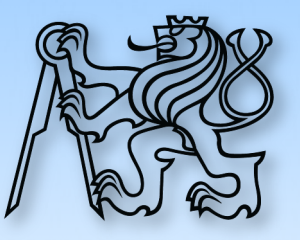

- ➢ 10 otázek → 1 bod za otázku
- ➢ Na papír
- ➢ Viditelnost proměnných a atributů
- ➢ Překrývání metod
- ➢ Rozhraní, třídy
- ➢ Abstraktní metody a třídy
- ➢ Viditelnost atributů a metod
- ➢ Nalézt chybu v kódu

kdy a proč, signatura metody

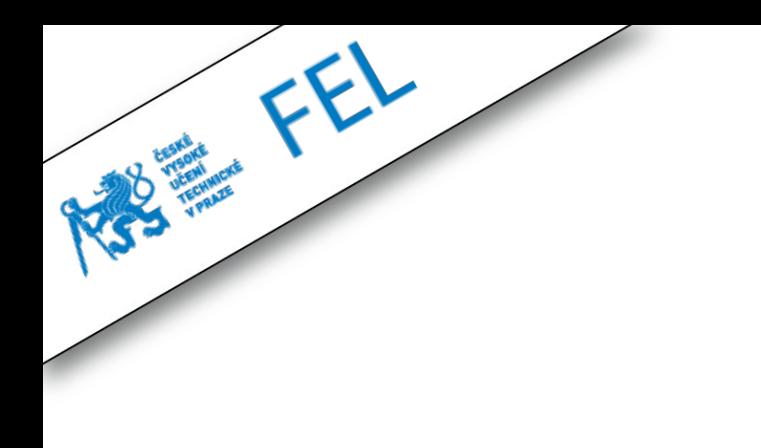

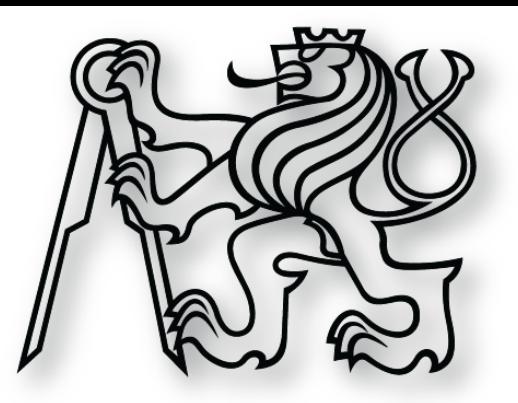

### **Kolekce**

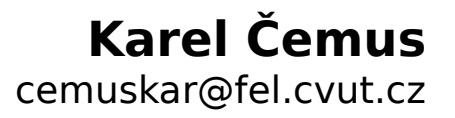